# Projekt 2: symulacja ruchu cząstki w układzie z więzami

13 listopada 2018

### **1 Wstęp**

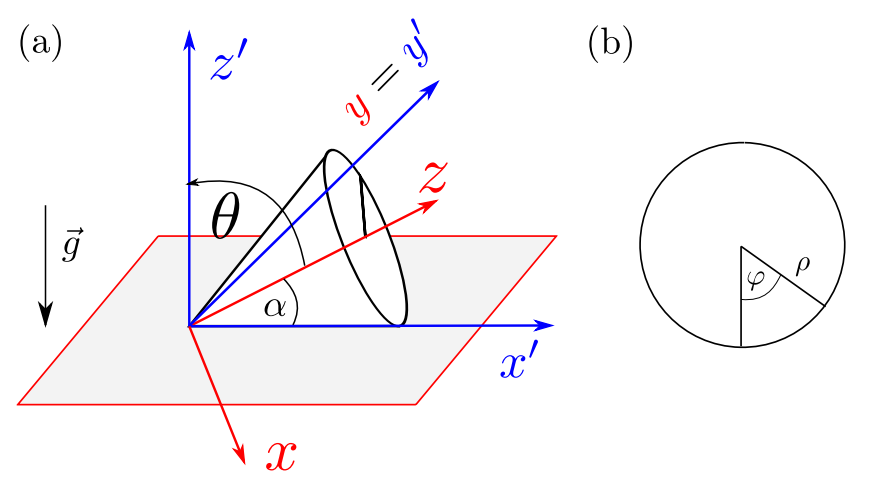

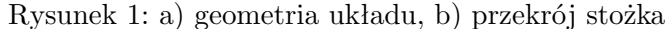

Na zajęciach rozważaliśmy ruch cząstki poruszającej się w polu grawitacyjnym po powierzchnii stożka. Stożek o kącie rozwarcia 2*α* położony jest na płaszczyźnie *x ′y ′* jak na rysunku. Aby rozwiązać problem, użyliśmy współrzędnych cylindrycznych z osią *z* pokrywającą się z osią symetrii stożka tj. (*x, y, z*) *→* (*ρ, φ, z*). Znalezione równania ruchu mają postać

$$
\ddot{\varphi} = -\frac{g \cos^2(\alpha)}{\sin(\alpha)} \frac{\sin(\varphi)}{z} - \frac{2 \dot{z} \dot{\varphi}}{z} \tag{1}
$$

$$
\ddot{z} = \sin^2(\alpha) z \dot{\varphi}^2 - g \sin(\alpha) \cos^2(\alpha) [1 - \cos(\varphi)] \tag{2}
$$

Mamy więc układ równań różniczkowych 2 rzędu. Znajdziemy jego rozwiązania numerycznie przy użyciu metody RK4. W tym celu wprowadzamy nowe zmienne

$$
s_0 = \varphi \tag{3}
$$

$$
s_1 = z \tag{4}
$$

$$
s_2 = \dot{\varphi} \tag{5}
$$

$$
s_3 = \dot{z} \tag{6}
$$

i poprzedni układ 2 równań 2 rzędu zamieniamy na układ 4 równań 1 rzędu

$$
\dot{s}_0 = f_0(t, \vec{s}) = s_2 \tag{7}
$$

$$
\dot{s}_1 = f_1(t, \vec{s}) = s_3 \tag{8}
$$

$$
\dot{s}_2 = f_2(t, \vec{s}) = -g \frac{\cos^2(\alpha)}{\sin(\alpha)} \frac{\sin(s_0)}{s_1} - \frac{2 s_2 s_3}{s_1} \tag{9}
$$

$$
\dot{s}_3 = f_3(t, \vec{s}) = \sin^2(\alpha) s_1 s_2^2 - g \sin(\alpha) \cos^2(\alpha) [1 - \cos(s_0)] \tag{10}
$$

#### **1.1 implementacja**

Prawe strony równań (7)-(10) stanowią elementy wektora  $\vec{f}(t, \vec{s})$  które wyznaczamy w programie w procedurze liczącej wartości pochodnych

```
void pochodne ( double t, double *s, double *k) {
 double alfa =0.5;
 double g = 9.81;
k [0] = f_0(t, \vec{s});
k [1] = f_1(t, \vec{s});
k [2] = f_2(t, \vec{s});
k [3] = f_3(t, \vec{s});
return ;
```
Mając procedurę *rk*4 *vec* i *pochodne* możemy przystąpić do wykonania symulacji ruchu cząstki.

#### **1.2 kontrola jakości rozwiązania**

Do kontroli jakości rozwiązania wykorzystamy energię całkowitą układu, która powinna być stała

$$
E = \frac{1}{2} \left[ t g^2(\alpha) z^2 \dot{\varphi}^2 + \frac{\dot{z}^2}{\cos^2(\alpha)} \right] + g z \sin(\alpha) [1 - \cos(\varphi)] \tag{11}
$$

Energia wyznaczona numerycznie może się w czasie zmieniać ze względu na błędy numeryczne. Jeśli rozwiązanie jest poprawne to zmiany te są bardzo małe tj. rzędu 10*−*<sup>4</sup> wartości energii lub mniejsze.

#### **1.3 wizualizacja**

Trajektorię wyznaczamy w układzie cylindrycznym  $\vec{r}(t) = [\rho(t), \varphi(t), z(t)]$  możemy więc od razu poznać położenie cząstki w układzie związanym ze stożkiem. Jeśli jednak chcielibyśmy zobaczyć jak wygląda trajektoria w układzie laboratoryjnym  $O'$   $(\vec{r}' = (x', y', z'))$  to współrzędne  $\vec{r} = (x, y, z)$  musimy przetransformować. Na rysunku 1(a) widać że układ *O′* jest obrócony względem układu związanego ze stożkiem *O* o kąt *θ* wokół osi 0*y* (osie *y* i *y ′* pokrywają się). Taką transformację opisuje macierz obrotu  $R_y(\theta)$ 

$$
\vec{r}' = R_y(\theta)\vec{r} \tag{12}
$$

dla kąta

$$
\theta = \frac{\pi}{2} - \alpha \tag{13}
$$

czyli

}

$$
\begin{bmatrix} x' \\ y' \\ z' \end{bmatrix} = \begin{bmatrix} \cos(\theta) & 0 & \sin(\theta) \\ 0 & 1 & 0 \\ -\sin(\theta) & 0 & \cos(\theta) \end{bmatrix} \begin{bmatrix} x \\ y \\ z \end{bmatrix}
$$
 (14)

W układzie związanym ze stożkiem korzystamy z zależności:

 $\sqrt{ }$  $\mathbf{I}$  $\overline{1}$ 

$$
\rho = z \, t g(\alpha) \tag{15}
$$

$$
x = \rho \cos(\varphi) \tag{16}
$$

$$
y = \rho \sin(\varphi) \tag{17}
$$

$$
z = z \tag{18}
$$

## **2 Zadania do wykonania**

- 1. Napisać program do symulacji ruchu cząstki
- 2. Przetestować jego działanie dla parametrów: *α* = 0*.*5, ∆*t* = 0*.*1, *n* = 500, *t*<sup>0</sup> = 0, oraz warunków początkowych:  $\varphi_0 = 1.1, z_0 = 1.0, \dot{\varphi}_0 = 0, \dot{z} = 0$ . W trakcie ruchu energia cząstki powinna być stabilna.
- 3. Narysować rozwiązania:  $\varphi(t)$ ,  $z(t)$ ,  $\dot{\varphi}(t)$ ,  $\dot{z}(t)$ ,  $E(t)$  (patrz rys.2) oraz kilka rzutów izometrycznych trajektorii w laboratoryjnym układzie odniesienia *⃗r ′* (*t*) (patrz rys.3). Rysunki można szybko wykonać w Gnuplocie.
- 4. W sprawozdaniu proszę zamieścić wyniki dla innych warunków początkowych oraz przeanalizować uzyskane rozwiązania.

#### **2.1 przykładowe wyniki**

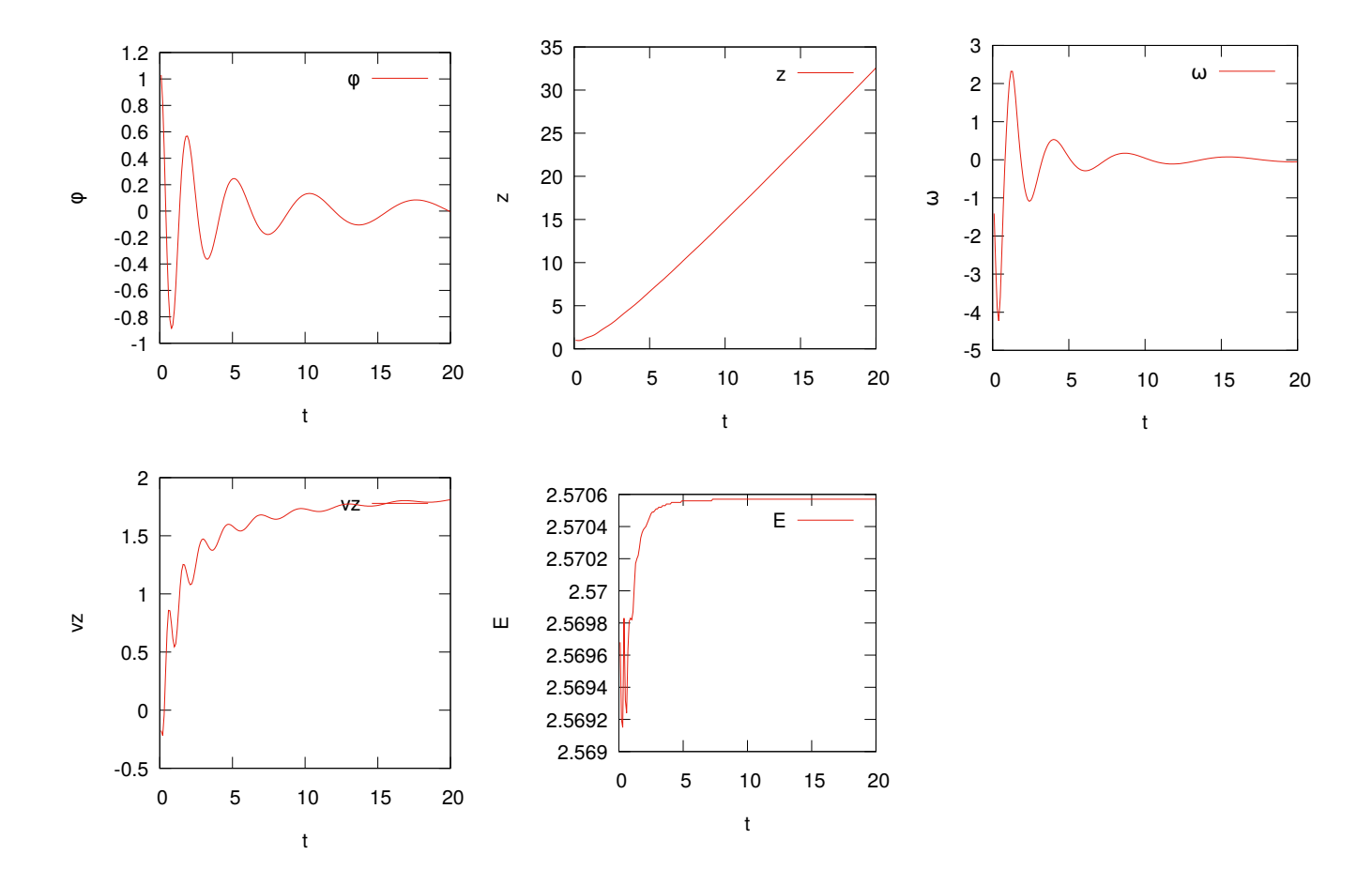

Rysunek 2: Wyniki dla parametrów *α* = 0*.*5, ∆*t* = 0*.*1, *n* = 500, *t*<sup>0</sup> = 0, *φ*<sup>0</sup> = 1*.*1, *z*<sup>0</sup> = 1*.*0, ˙*φ*<sup>0</sup> = 0,  $\dot{z}=0$ 

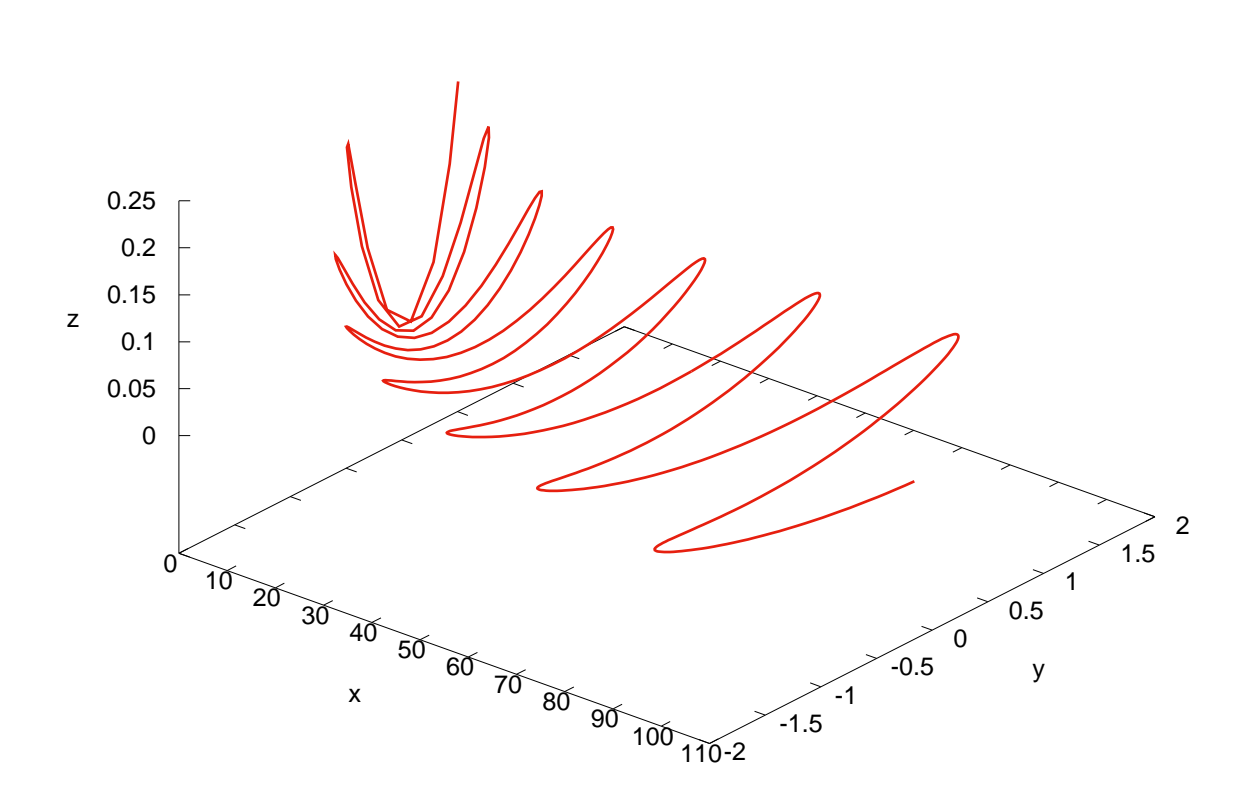

'xyz.dat' u 2:3:4

Rysunek 3: Trajektoria w układzie laboratoryjnym